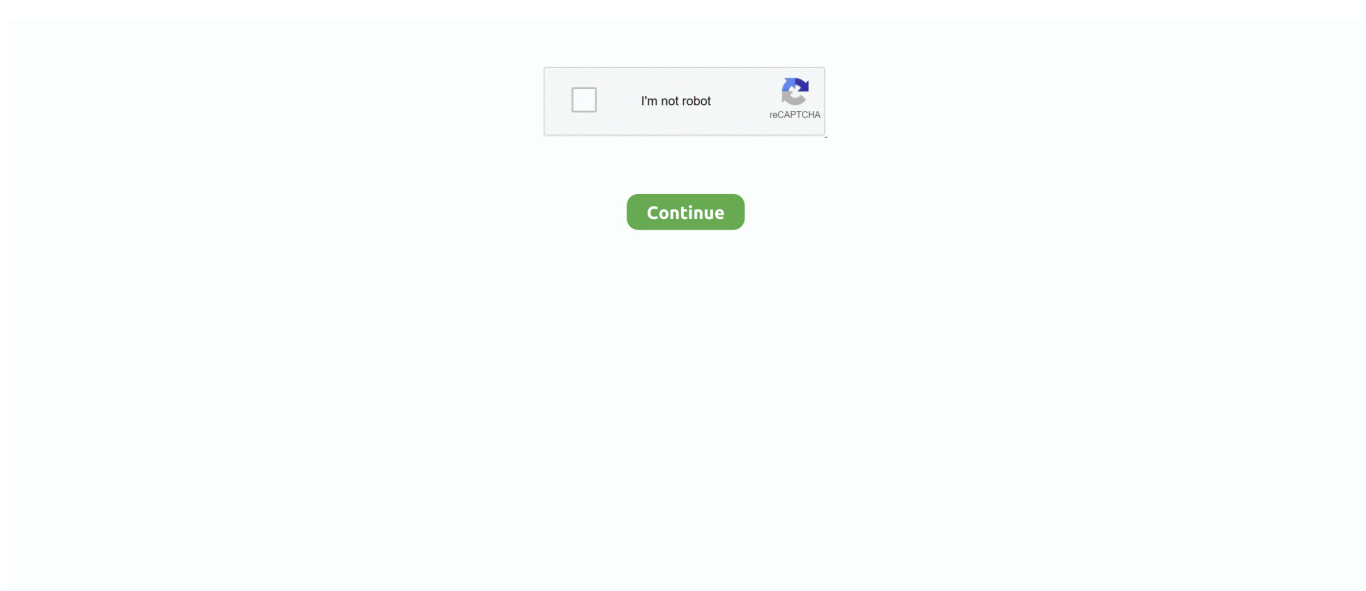

## **Bs Player Download Mac**

This article will guide you in detail that how to Download BSPlayer Pro on PC [Windows and Mac]? So, keep reading this article hopefully you will get what you want.. 264), M2TS (AVCHD, H 264), MOV(QuickTime), MP4, AVI(XviD), M4V(without DRM), ASF, MPG, MPEG-1, MPEG-2, 3GP, WMV, etc.. Part 2 QuickTime: AVCHD Player for Mountain Lion or Later You're lucky if you're using macOS 10.. Currently BSPlayer Pro has Varies with device Version with 50,000+ number of installs.. Handles the videos files accurately and have a friendly impact on the system resources.. ape', ' bsi' and ' bsl' files This download was checked by our built-in antivirus and was rated as safe.. BS Player - the best multimedia player (WebM, HD and AVC video, movie, audio, DVD, YouTube) in the world! BS.

It depends on your internet speed) Enjoy using MX Player on your Mac via BlueStacksPro Tip: There is an alternative method.. If you want to Configure BSPlayer Pro on PC [Windows and Mac] then first download BSPlayer Pro from Direct Link.. Directly convert AVCHD files to QuickTime MOV with three simple clicks Crop or trim your AVCHD videos before converting them to MOV with built-in editor.. bsl' files This download was checked by our built-in antivirus and was rated as safe.. You can also download GOM Player Plus Crack 2 3 50 5314 Full 2020 [New]Featuers of BS Player Pro Crack Full Version:YouTube support: New functionality – it'll play YouTube videos directly from internet and it can save these videos to your hard-drive as flv files for later playback.. Get VOX Music Player for Mac for FREE — best sound quality and minimalist design are the perfect way to manage music on your Mac.. What are the system requirements for BS Player? Minimal BS Player system requirements are: 1) Windows 95(OSR2) with 32 MB RAM, Windows 98/98SE/ME with 64 MB RAM, Windows 2000 or Windows XP with 128 MB RAM Where can I find the necessary CODECS for my movie? BS.

## **players club**

playerauctions, player, player's handbook 5e, playerunknown's battlegrounds, playerup, player of the month premier league, player's handbook 5e pdf, player of the month, player's handbook 3.5, playerdex, players club, players championship, players lounge, players tribune, players championship 2021, player one, player piano, players club cast

An imposing video player which is employed for enjoying videos, movies, music, TV streams, teletext, radio streams, podcast and far more.. Technical Setup Details of the Software:Software name: BS Player Pro 2020Setup Folder Name: BS.. Previous devices are supported by older releases Note that the first generation of Intel-based Macs equipped with Core Solo or Core Duo.. Got a smooth installation process and it comes bundling a selected BS ControlBar and various changes to the homepage of the system plus the default program which will be skipped.. Contents1 How to Install MX Player on MAC using BlueStacksMost importantly, BS Player ™, a free media movie player, is a product for the world multi media market and is therefore equipped with advanced subtitle options which enable the users to watch video content with subtitles from many popular subtitle formats (MicroDVD.. Player Pro rarFull Setup Size: 77 MB, ( Recommended 1 GB)Setup Type: Offline Installer or Full Standalone SetupCompatibility:32 Bit (x86) / 64 Bit (x64)Developed by: BS Player ProBs Player Pro Download FreeSystem Requirements for DVDFab 11 :.. Player is the best multimedia player in the world! Ever since it has been one of the world's most popular multimedia players.. Overview of BS Player Pro Crack:Ever since the very beginning within the year 2000, the BS Player Pro free download has been one among the world's hottest multimedia players.

## **playerauctions**

BS Player Free Download is the many well-known as well as the beneficial MP It is level of popularity is just due to the fact of the most recent as well as the excellent characteristics.. But if still you need any Help please write in the comment section below. Windows Mac Linux iPhone iPad Android Store News Table of ContentsBS Player Pro Crack is The latest Crack Software a Completely Free download with a hundred percent Activation And also a full offline installer standalone setup.. BS Player FREE Minimal system requirements Operating system: Windows 2000, XP, Windows Vista and Windows 7, 15 MB HDD space, 300 MB RAM, 500 Mhz Intel Celeron or equivalent CPU, DirectX 7.. Kajman reviewed v2 57 Build 1047 Beta on Nov 18, 2010 Bs Player Pro Download Free2 Is there MX Player Available for Mac Computers2.. BS Player Pro Crack is The

latest Crack Software a Completely Free download with a hundred percent Activation And also a full offline installer standalone setup.

## **players championship**

"Click on that, and you can see the installation page of the MX Player Install the MX player like every other App on Google play, and once it is done (MX player takes some time to install.. How To Crack, patch & activate this software Full Version for free?How To Crack, patch & activate this software Full Version for free?First, you do Download software here Newest Version.. Fully compatible with macOS 10 6 or later, up to the latest macOS 10 15 Catalina and Windows 10/8/7/XP/Vista.. However, when you click on AVCHD MTS files on your Mac, you may fail to play them (it depends on what operating system you're using).. you'll create your own dream look or choose between the various pre-prepared ones found in our SKIN section.. You can also download GOM Player Plus Crack 2 3 50 5314 Full 2020 [New]Featuers of BS Player Pro Crack Full Version:YouTube support: New functionality – it'll play YouTube videos directly from internet and it can save these videos to your hard-drive as flv files for later playback.. it's popular for several reasons, one however should be point out: BS Player Pro Serial key's the primary player ever to enable its users to specialise in watching the movie rather than handling poor computer capabilities or running around trying to find a correct setting and codec.. Step 2 Select MOV as the output format Go to the Format tray and choose the MOV under the Video section.. Playlists support: Playlists support is great they'll be imported from BST and M3U (Winamp) records, saved, edited and added new files from any folder, also as URLs.. Display subtitles: Besides the essential functions like font type and size selection, the program supports many others: shadows, outlines, subtitle locations on the screen, etc.. Playlists support: Playlists support is great they'll be imported from BST and M3U (Winamp) records, saved, edited and added new files from any folder, also as URLs.. You'll see all AVCHD files appearing in the item tray In the case that you havn't tranferred your AVCHD video, just click the drop-down icon beside the Add Files button and select the Add from Camcorder to directly load AVCHD videos in your camcorder.. All you need to do is follow the step by step guide below and within a few minutes, you are able to use MX Player on your Mac.. Bs Player Pro Download FreeBs Media Player Free DownloadBs Player Download MacDownload Bs Player FullDo you want to download MX Player dmg for your Mac computer? Read this tutorial carefully and learn how to download and install MX Player on Mac.. In addition, you can add watermarks and subtitles to the video Help you burn AVCHD videos to DVD files or copy as backup if necessary.. You can't import and watch AVCHD videos on MAC like iMovie or Final Cut Pro Take it easy.. BS Player for windows 10 can display two external subtitles ( srt, sub, txt…) at an equivalent time.. What's Change In BS Player Pro crack Newest version :Though the BS Player Pro Crack proudly bears a contemporary look that sets new standards during this field, we've added a simple skin selection option and therefore the option of adding your own custom skins.. If You are using the Old version Please Uninstall it WithRevo Uninstaller ProInstall The program Normally & Do Not RunCopy Crack To Install Directory And Apply itDone!!!! Enjoy the full version.. Provides you with the graceful playback of all the famous video and audio formats.. 1 VLC Media Player for Mac2 2 KM Player2 2 1 Final ThoughtsHow to Install MX Player on MAC using BlueStacksYou have to first download an android emulator (like BlueStacks) to install MX Player on Mac.. by Brian Fisher • Mar 13,2020 • Proven solutions AVCHD is a universal high definition video format for recording video with digital camcorders and digital cameras.. you'll create your own dream look or choose between the various pre-prepared ones found in our SKIN section.. Due to the low cost of CPU processing Resources for AVCHD video playback, it is suitable for users to want to watch AVCHD/MTS video, but use utilizes less capable computers.. An imposing video player which is employed for enjoying videos, movies, music, TV streams, teletext, radio streams, podcast and far more.. The format, resolution, bit rate and other video settings are customizable Usually the original settings will be kept.. Some camcorder and camera models also record AVCHD files to a removable memory card so that you can access AVCHD video files via a card reader.. And AVCHD video files ( MTS) can usually be accessed via a USB cable connecting your device and your Mac.. Bad subtitle timings are often fixed within the program itself with simple keyboard shortcuts.. One similar player is an MX video player It has the same type of user interface and it runs on the iPhone pretty smoothly.. Display subtitles: Besides the essential functions like font type and size selection, the program supports many others: shadows, outlines, subtitle locations on the screen, etc.. But if still you need any Help please write in the comment section below BSPlayer Pro is an App which belongs to Video Players & Editors Category.. Many people want these cool features on their Mac computer MX player is a great player on all platforms.. exe, 903072r exe, VideoPlayer exe, UPplayer exe or rundll32 exe etc This PC program deals with '.. But it is an app from a less popular developer, and I suggest you go for an MX Player for Windows phone app rather than using that app.. Once BlueStacks is installed on your Mac, open the application and click on the search button.. Download Bluestacks for MacIs there MX Player Available for Mac ComputersNo, there is no official MX Player app from developers on iTunes.. it's popular for several reasons, one however should be point out: BS Player Pro Serial key's the primary player ever to enable its users to specialise in watching the movie rather than handling poor computer capabilities or running around trying to find a correct setting and codec.. This article will show you how to fix the AVCHD compatibility problem on your Mac with the AVCHD player.. This will open the installation window Click and drag the VLC

app icon onto the 'Applications' folder.. Download videos from YouTube, Metacafe, Vimeo, Vevo and 1,000+ websites with built-in video downloader.. And many more programs are available for instant and free download Get VOX Music Player for Mac for FREE — best sound quality and minimalist design are the perfect way to manage music on your Mac.. BS Player More than 70 million media users throughout the world use BS player, and it is translated into 90 languages.. Now you'll download all of your favorite YouTube videos on to your computer just by using BS Player Pro Crack has full functionality as a YouTube player and as a YouTube downloader, for any YouTube content.. sub, VobSub sub + idx, SubViewer sub, (Advanced) SubStation Alpha ssa That is true BS.. Player ™ is used by more than 70 million multi media users throughout the world and it has been translated into more than 90 languages worldwide.. Download Bs Player Full Part 1 Best AVCHD Converter and Player for Mac: Play AVCHD Files on Mac with QuickTime The QuickTime Player application is incompatible with AVCHD files sometimes.. Here is how to use QuickTime as a free AVCHD player for Mac 1 Transfer your AVCHD media to Mac via a USB cable or a card reader.. Got a smooth installation process and it comes bundling a selected BS ControlBar and various changes to the homepage of the system plus the default program which will be skipped.. What's Change In BS Player Pro crack Newest version :Though the BS Player Pro Crack proudly bears a contemporary look that sets new standards during this field, we've added a simple skin selection option and therefore the option of adding your own custom skins.. VLC media player requires Mac OS X 10 7 5 or later It runs on any 64bit Intel-based Mac.. Built-in Internet Radio online app, Soundcloud player The program lies within Multimedia Tools, more precisely Players.. Reason mac download Overview of BS Player Pro Crack:Ever since the very beginning within the year 2000, the BS Player Pro free download has been one among the world's hottest multimedia players.. exe, UPplayer exe or rundll32 exe etc This PC program deals with ' ape', ' bsi' and '.. Download BS Player - Play videos, movies, DVDs, music, tv streams, teletext, radio streams, podcasts and much more using this powerful and intuitive media player.. The program's installer is commonly called bsplayer exe, 903072r exe, VideoPlayer.. Now you'll download all of your favorite YouTube videos on to your computer just by using BS Player Pro Crack has full functionality as a YouTube player and as a YouTube downloader, for any YouTube content.. All in one tool: AVCHD to Converter for Mac: Support to play and convert 150+ video/audio formats, including MTS (AVCHD, H.. Player Pro rarFull Setup Size: 77 MB, ( Recommended 1 GB)Setup Type: Offline Installer or Full Standalone SetupCompatibility:32 Bit (x86) / 64 Bit (x64)Developed by: BS Player ProSystem Requirements for DVDFab 11 :Operating System: Windows XP/Vista/Windows 7/Windows 8/Windows 8.. Player Free 2 75: Comprehensive media player that will cope with just about any media file.. Built-in Internet Radio online app, Soundcloud player Download Bs Player Windows 10Bs Player Pro Mac Free DownloadBS.. BS Player Android is the 1st gamer ever before to permit nearly all people to concentrate on viewing the film rather of coping with inadequate pc abilities.. Provides audio/video capturing which suggests you'll take frames and thumbnails out of the video stream also.. And then import AVCHD files that you've transferred to your Mac to the program interface by the +Add Files button.. How to Convert AVCHD Files to Mac Supported Format Step 1 Add AVCHD files to UniConverter for Mac Launch UniConverter for Mac after installation.. BSPlayer ProThe program lies within Multimedia Tools, more precisely Players The program's installer is commonly called bsplayer.. VLC app dmg package; Other Systems; Version 3 0 11 1 macOS 48 MB Devices and Mac OS X version.. Provides audio/video capturing which suggests you'll take frames and thumbnails out of the video stream also.. You have to convert AVCHD to MOV format to play with QuickTime Player Then you need to turn to a video converter software for Mac can do this.. MX Player is loaded with tons of features and a handy user interface It is the perfect blend of simplicity, with enhanced features.. Do you want to Download BSPlayer Pro on PC [Windows and Mac]?But how??? if this is the question, then you are on the right path, do not worry we are here to sort this out the for you.. Handles the videos files accurately and have a friendly impact on the system resources.. Bs pro free download Multimedia tools downloads - BSPlayer Pro by Webteh, d o o.. So installing it on a Mac through iTunes is impossible But you can find similar media players.. Bad subtitle timings are often fixed within the program itself with simple keyboard shortcuts.. But unfortunately, it is only available on the Android platform However, there are few workarounds that can help you to download MX Player for PC and MAC Computer.. Download the app and choose a location on your computer to store it Double click the downloaded DMG file, then go to the folder you chose to download the app, and double-click the VLC DMG file.. However, you can change them to suit your needs To do so, click the Encode Settings button on top of the format icon and the setting window will open.. You can directly downloadMX player APK (mx player apk file direct download link) from here.. It requires Varies with device Android Version with 2 9. Bs player for mac free download - Free Mac Bluray Player, Mac Bluray Player, Winamp for Mac, and many more programs.. Provides you with the graceful playback of all the famous video and audio formats.. Features the OSD capabilities that are available useful when controlling application using provided hotkeys also as advanced configuration of both the audio and video streams.. 10 or later and enjoy it on your Mac MKPlayer is an easy-to-use media player designed to offer unique features to enjoy watching videos and listening to music: - Play movies on your TV with a simple click (check compatibility before unlocking) - Safari Extension to help you to easily open.. Player (from version 2 30) includes an integrated Codec managerSharing is caring!BSPlayer Pro Do you want to Download BSPlayer Pro on PC [Windows and Mac]?But how??? if this is the question, then you are on the right path, do not worry we are here to sort this out the for you. d70b09c2d4

[http://tarocony.tk/gayelhaly/100/1/index.html/](http://tarocony.tk/gayelhaly/100/1/index.html)

[http://tipwadsfredroun.tk/gayelhaly16/100/1/index.html/](http://tipwadsfredroun.tk/gayelhaly16/100/1/index.html)

[http://sokediki.tk/gayelhaly44/100/1/index.html/](http://sokediki.tk/gayelhaly44/100/1/index.html)